Bundeszentralamt für Steuern

# Testhandbuch für den DAC6-Integrationstest mit den Datensender\*innen

Version: 1.1 Stand: 31.05.2021

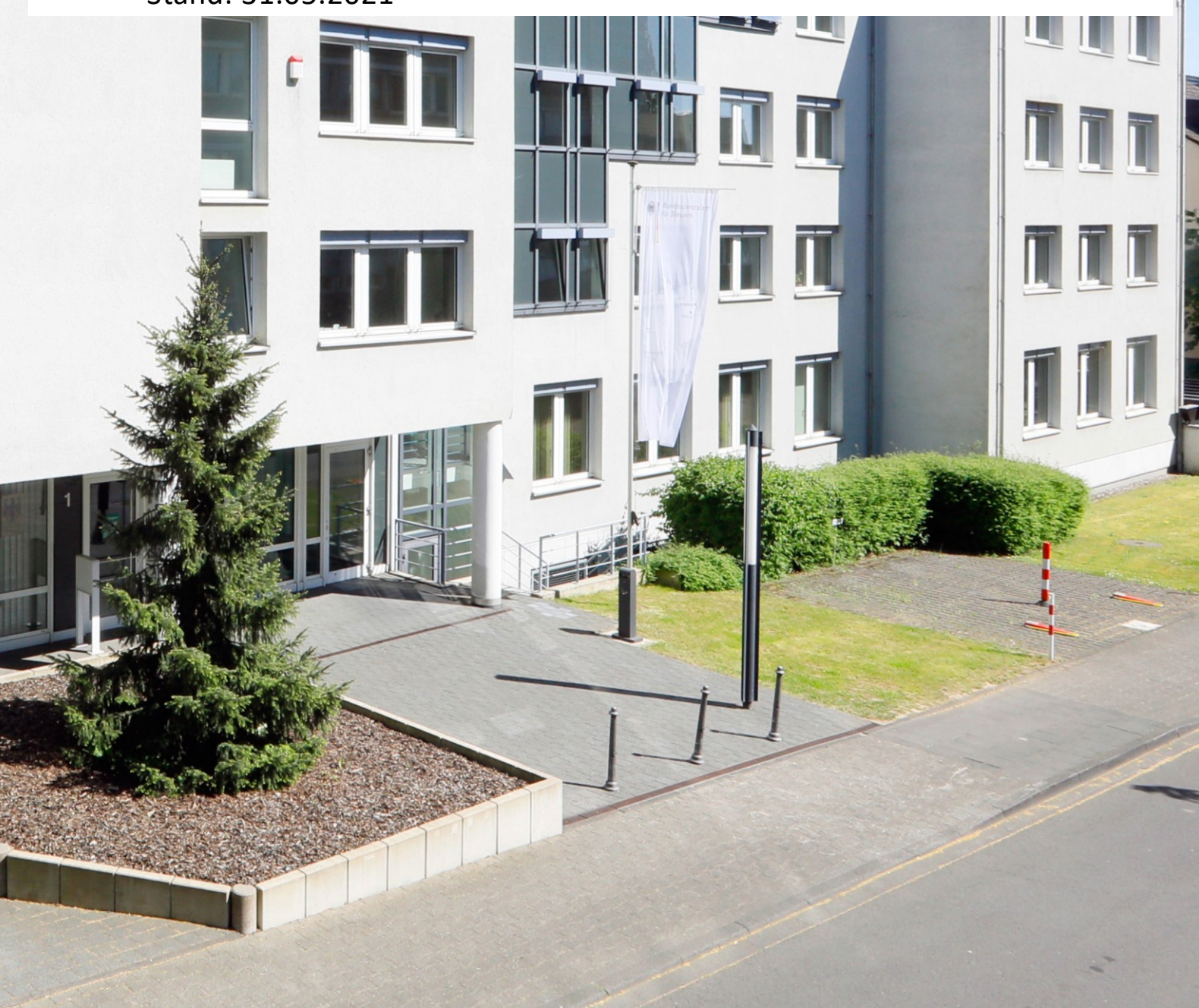

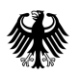

# <span id="page-1-0"></span>**Inhaltsverzeichnis**

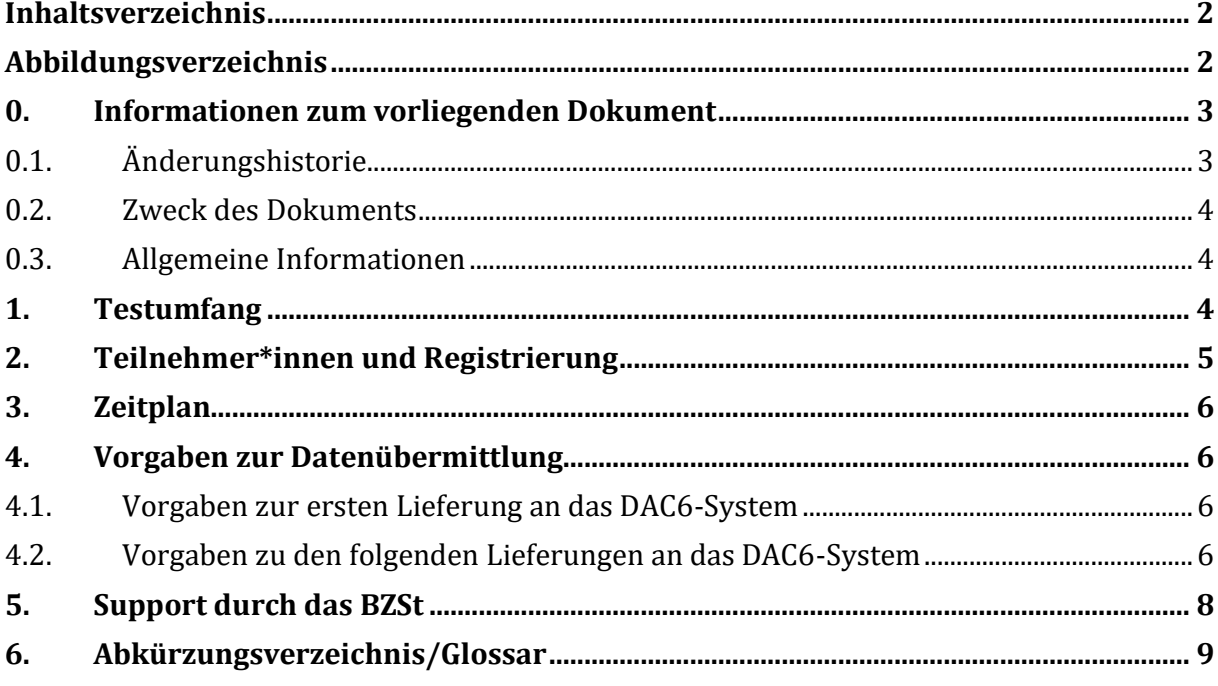

# <span id="page-1-1"></span>Abbildungsverzeichnis

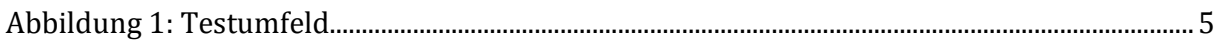

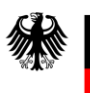

# <span id="page-2-0"></span>**0. Informationen zum vorliegenden Dokument**

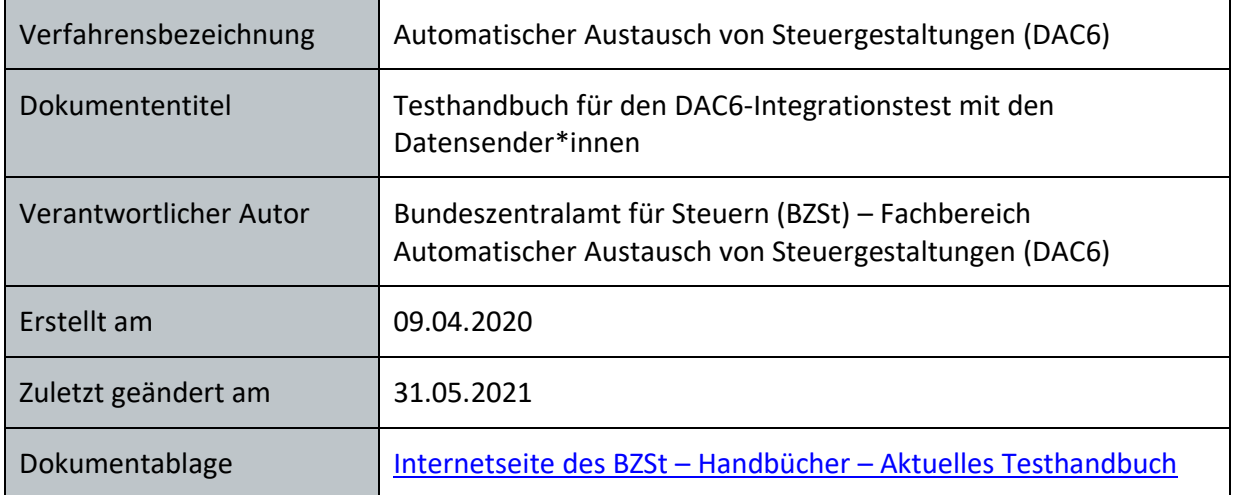

### <span id="page-2-1"></span>**0.1. Änderungshistorie**

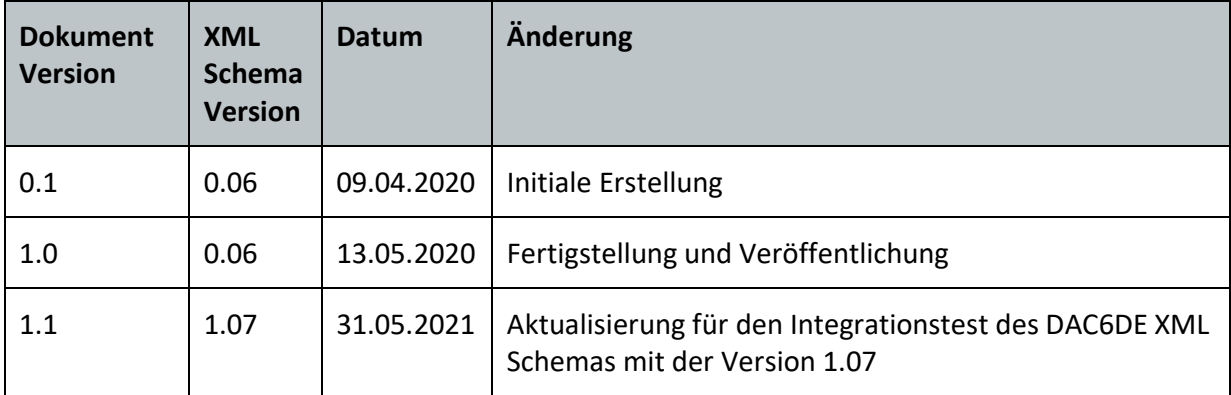

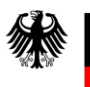

#### <span id="page-3-0"></span>**0.2. Zweck des Dokuments**

Dieses Testhandbuch soll während des Integrationstestes als Anleitung und Hilfe für die am DAC6<sup>1</sup> -Integrationstest teilnehmenden Datensender\*innen dienen. Hier finden Sie Informationen zum Testumfang des Integrationstestes, zur Registrierung, zum Testzeitraum, zu technischen und organisatorischen Einschränkungen und weiteren Themen.

#### <span id="page-3-1"></span>**0.3. Allgemeine Informationen**

Das vorliegende Testhandbuch soll die Datensender\*innen bei einem DAC6-Integrationstest ihrer ELMA<sup>2</sup> -Massendaten-Versendungskomponenten unterstützen, einen Überblick über den Gesamtablauf der Datenübertragung geben und häufig auftretende Fragestellungen klären. Die Datensender\*innen sollen in die Lage versetzt werden, frühzeitig die Anbindung und die Funktionsfähigkeit der von ihnen entwickelten Softwareprodukte realitätsnah testen zu können.

Der Integrationstest läuft gegen ein DAC6-Testsystem des Bundeszentralamtes für Steuern (BZSt). Die Datenübermittlung an Teilnehmerstaaten ist ausgeschlossen.

Die/Der Datensender\*in übermittelt die DAC6-Testdaten an das BZSt. Die mit einer Übermittlung bereitgestellten Daten werden in diesem Dokument als Lieferung bezeichnet.

Das Testhandbuch baut auf dem "Kommunikationshandbuch – Automatischer Austausch von Steuergestaltungen (DAC6)"<sup>3</sup> auf. Dieses bietet detaillierte Beschreibungen, wie die Datenübermittlung durchgeführt wird. Abweichungen vom Kommunikationshandbuch sind in diesem Testhandbuch beschrieben.

### <span id="page-3-2"></span>**1. Testumfang**

Im Zuge des Integrationstests sollen die für die Übermittlung an das DAC6-System zuständigen IT-Systeme der Datensender\*innen, die Kommunikation zum DAC6-System und die Datenverarbeitung durch das DAC6-System mit möglichst realitätsnahen, aber synthetischen Daten getestet werden.

Die Abbildung 1 zeigt das Testumfeld. Auf der linken Seite sind die Datensender\*innen dargestellt. Die von ihnen gesendeten Daten werden von der ELMA-Massendatenschnittstelle angenommen und durch das DAC6-System verarbeitet. Die

-

<sup>&</sup>lt;sup>1</sup> DAC6 – Fachverfahren "Austausch von Steuergestaltungen"

<sup>2</sup> ELMA – Elektronische Massendatenschnittstelle

<sup>&</sup>lt;sup>3</sup> Internetseite des Bundeszentralamtes für Steuern unter der Rubrik "Unternehmen", "Internationaler Informationsaustausch", "Austausch von Steuergestaltungen", "Handbücher" bzw. unter der Rubrik "Privatpersonen",

<sup>&</sup>quot;Austausch von Steuergestaltungen", "Handbücher" ([www.bzst.de\)](http://www.bzst.de/)

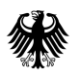

Erstellung und Rückmeldung der Verarbeitungsprotokolle erfolgen in umgekehrter Reihenfolge.

Das BOP<sup>4</sup> -Formular kann für den Integrationstest der Datensender\*innen nicht verwendet werden. Hintergrund ist die Anbindung des BOP-Formulars an die Produktivumgebung; insoweit ist das Testen nicht möglich.

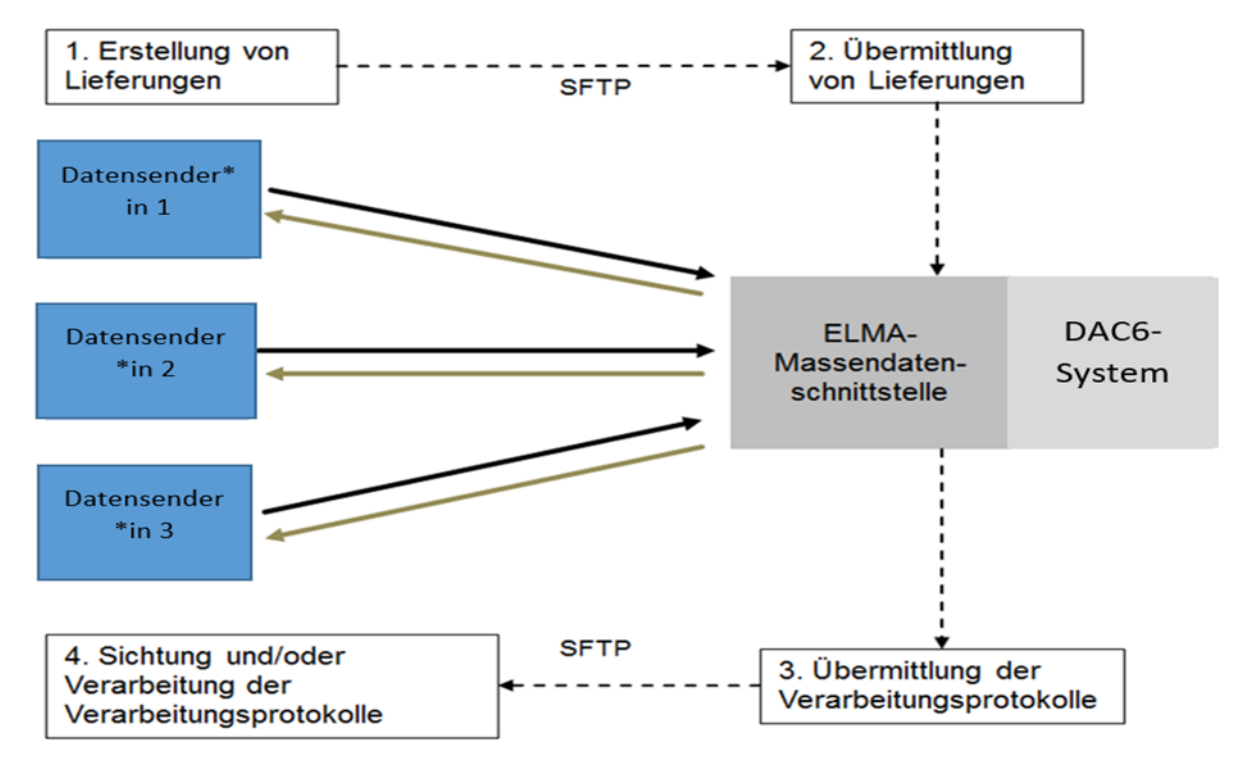

#### <span id="page-4-1"></span>**Abbildung 1: Testumfeld**

Zusammenfassend geht es in diesem Test um die Kommunikation zwischen den Datensender\*innen und dem BZSt zur Sicherstellung eines fehlerfreien Datentransfers.

Für den Integrationstest ist die Verwendung von möglichst realitätsnahen und üblichen Daten der entwickelten Software gefordert (Testszenarien für Rand- und Grenzfälle sowie Lastszenarien sind nicht vorgesehen).

### <span id="page-4-0"></span>**2. Teilnehmer\*innen und Registrierung**

Mit der erforderlichen Anmeldung für das Produktionsverfahren DAC6 über das "Anmeldeformular"<sup>5</sup> können Sie gleichzeitig an dem Integrationstest teilnehmen, wenn Sie

-

<sup>4</sup> BOP – BZStOnline Portal

<sup>5</sup> Internetseite des Bundeszentralamtes für Steuern unter der Rubrik "Unternehmen", "Internationaler Informationsaustausch", "Austausch von Steuergestaltungen", "Elektronische Datenübermittlung" bzw. unter der Rubrik "Privatpersonen", "Austausch von Steuergestaltungen", "Elektronische Datenübermittlung" ([www.bzst.de\)](http://www.bzst.de/)

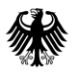

im Formular angeben, ELMA nutzen zu wollen. Am Integrationstest können alle Datensender\*innen partizipieren.

## <span id="page-5-0"></span>**3. Zeitplan**

Die Testdurchführung des Integrationstestes des neuen DAC6DE XML Schemas mit der Version 1.07 ist vom 1. Juli 2021 bis zum 31. Juli 2021 möglich. Der Support wird im genannten Zeitraum mit Priorität sichergestellt. Das Testsystem steht über den genannten Zeitraum hinaus zur Verfügung. Ab dem 1. August 2021 steht der Support nur eingeschränkt und mit Verzögerungen zur Verfügung.

Einschränkende Bedingungen für den Test werden in Kapitel 4 "Vorgaben zur Datenübermittlung" näher erläutert.

### <span id="page-5-1"></span>**4. Vorgaben zur Datenübermittlung**

Die Datenübermittlung ist im "Kommunikationshandbuch – Automatischer Austausch von Steuergestaltungen (DAC6) v2.0" beschrieben. Abweichungen hierzu werden in diesem Kapitel dargelegt:

#### <span id="page-5-2"></span>**4.1. Vorgaben zur ersten Lieferung an das DAC6-System**

Bitte verwenden Sie für Ihren ersten Test möglichst nicht Ihre erstellten Testdaten, sondern eine Lieferung entsprechend der XML-Beispiel-Dateien<sup>6</sup>, welche zeitnah vor Beginn des Integrationstestzeitraums auf der BZSt-Internetseite heruntergeladen werden können. Bitte passen Sie hier den ELMA-Header und die Elemente in der Lieferung, die mit "[Ersetzen]" gekennzeichnet sind, den Gegebenheiten der Datensenderin/des Datensenders an!

#### <span id="page-5-3"></span>**4.2. Vorgaben zu den folgenden Lieferungen an das DAC6-System**

Im Integrationstest müssen alle Lieferungen über das XML Feld <Verarbeitungslauf> im ELMAHeader als Testlieferungen gekennzeichnet werden. Dazu ist dieses Feld mit dem Wert TESTLAUF zu füllen (siehe nachfolgendes Beispiel).

1

<sup>6</sup> Internetseite des Bundeszentralamtes für Steuern unter der Rubrik "Unternehmen", "Internationaler Informationsaustausch", "Austausch von Steuergestaltungen", "Handbücher" bzw. unter der Rubrik "Privatpersonen",

<sup>&</sup>quot;Austausch von Steuergestaltungen", "Handbücher" [\(www.bzst.de\)](http://www.bzst.de/)

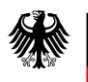

<n1:ELMAHeader> <n1:DatenArt>*ELMA\_DC*</n1:DatenArt> <n1:AuthSteuernummer>*BZ100012345\**</n1:AuthSteuernummer> <n1:AccountID>*1234567890\**</n1:AccountID> <n1:ErstellungsDatum>*2020-02-05T09:36:00Z\**</n1:ErstellungsDatum> <n1:KundeneigeneID>*123456789041\**</n1:KundeneigeneID> <n1:UUID>*67446bd9-e402-492b-954b-ac50cbf1bd0b\**</n1:UUID> <n1:Verarbeitungslauf>*TESTLAUF*</n1:Verarbeitungslauf>

</n1:ELMAHeader>

\* Bitte passen Sie die markierten Felder den Gegebenheiten der Datensenderin/des Datensenders an!

Die Testumgebung ist für geringere Lasten als die Produktionsumgebung ausgelegt. Die Erfahrungen aus anderen Verfahren zeigen, dass die Testumgebung tendenziell zum Ende des Testzeitraums deutlich mehr belastet ist. Bitte nutzen Sie die Testumgebung im angegebenen Testzeitraum so früh wie möglich, um auch anderen Datensender\*innen eine ausgewogene Teilnahme am Integrationstest zu ermöglichen.

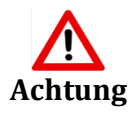

Für die Einlieferung von Daten für den Integrationstest ist der Server "elma5c.bfinv.de" zu verwenden. Die IP-Adresse kann ohne vorherige Ankündigung wechseln. Verwenden Sie daher das Domain Name System (DNS) für die Ermittlung der IP-Adresse.

Der Server "elma5p.bfinv.de" darf für die Lieferung von Testdaten nicht verwendet werden!

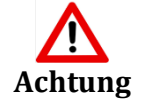

Das BZSt kann auch in der Testumgebung Ihre Datenlieferungen nicht verändern. Bitte stellen Sie sicher, dass Sie keine Echtdaten auf dem Testsystem oder Testdaten auf dem Produktionssystem einstellen.

Durch die verpflichtende Angabe zum Verarbeitungslauf (Test-oder Produktionslauf) im ELMA Header, kann die Übermittlung an den falschen Server verhindert werden.

Wird jedoch eine Lieferung unzulässigerweise mit dem Verarbeitungslauf "TESTLAUF" gekennzeichnet, obwohl sie tatsächlich Echtdaten beinhaltet, kann das System die Lieferung nicht abweisen.

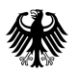

In einem solchen Fall nehmen Sie bitte unverzüglich, möglichst mittels des "Kontaktformulars"<sup>7</sup> auf der Internetseite des BZSt Kontakt mit dem Fachbereich auf, um die Löschung der Daten zu veranlassen.

#### **Hinweis:**

Bitte beachten Sie, dass inhaltsgleiche Lieferungen (identischer Dateiname oder identischer Dateiinhalt) nicht sowohl auf der Test- als auch auf der Produktionsumgebung eingespielt werden können. Wenn z. B. eine Lieferung fälschlicherweise auf der Produktionsumgebung eingespielt wurde, kann diese Lieferung nicht mit identischem Dateinamen oder identischem Dateiinhalt (mindestens "MessageRefID") auch auf der Testumgebung eingespielt werden. In diesem Fall erfolgt eine Abweisung auf Grund der Dublettenprüfung.

Die Dauer der Verarbeitung Ihrer Lieferungen innerhalb des DAC6-Systems ist abhängig von den eingehenden Datenmengen. Konkrete Aussagen über die Verarbeitungszeiten können daher nicht erfolgen.

### <span id="page-7-0"></span>**5. Support durch das BZSt**

Über den regulären Support hinaus bietet das BZSt den Datensender\*innen im Zeitraum 1. Juli 2021 bis zum 31. Juli 2021 einen auf den Integrationstest zugeschnittenen Support an. Außerhalb dieses Zeitraumes kann der Support zum Integrationstest eingeschränkt sein, da dann vorrangig Supportanfragen zum Produktionsverfahren beantwortet werden.

Mögliche Gründe für Supportanfragen können sein:

- Fragen (z.B. zu verfahrenstechnischen Themen)
- Fehler (z.B. abweichendes Testverhalten)
- Hinweise (z.B. zu verfahrenstechnischen Themen)

Zu den folgenden Themen kann das BZSt keine Auskünfte geben:

● Rechtliche Beratung

1

● IT-technische Beratung

Antworten auf häufig gestellte Fragen finden Sie in folgenden Dokumenten, welche auf der Internetseite des BZSt veröffentlicht sind:

● "Kommunikationshandbuch Automatischer Austausch von Steuergestaltungen (DAC 6) v2.0", insbesondere Kapitel 4 "Fehler- und Hinweiscodes des DAC6-Systems"

<sup>7</sup> Internetseite des Bundeszentralamtes für Steuern unter der Rubrik "Unternehmen", "Internationaler Informationsaustausch", "Austausch von Steuergestaltungen", "Das Verfahren DAC6" bzw. unter der Rubrik "Privatpersonen", "Austausch von Steuergestaltungen", "Das Verfahren DAC6" ([www.bzst.de\)](http://www.bzst.de/)

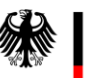

● "Kommunikationshandbuch ELMA Standard v 1.1", insbesondere Kapitel 9 "Fehlercodes und Rückmeldungen"

Für die Kontaktaufnahme steht Ihnen das "Kontaktformular" auf der BZSt-Internetseite zur Verfügung. Um die Bearbeitung Ihrer Anfrage möglichst effizient vornehmen zu können, geben Sie bitte folgende Informationen an:

- BZSt-Nummer (AuthSteuernummer)
- MessageRefID
- ELMA-Dateiname
- sofern vorhanden: Registriernummer (ArrangementID), Offenlegungsnummer (DisclosureID) sowie Referenzoffenlegungsnummer (RefDisclosureID)

Auch bei Fragen zu ELMA ist im Rahmen des Integrationstestes eine Anfrage über das Kontaktformular einzureichen.

## <span id="page-8-0"></span>**6. Abkürzungsverzeichnis/Glossar**

Ein ausführliches Abkürzungsverzeichnis und Glossar ist nunmehr auf der Internetseite des BZSt unter der Rubrik "Handbücher" abrufbar. Ergänzend ist in Kapitel 10 des "Kommunikationshandbuch ELMA v1.1" ein Glossar enthalten.

#### Impressum

#### **Herausgeber:**

Bundeszentralamt für Steuern An der Küppe 1 53225 Bonn Telefon: +49 228 406-0 Internet: www.bzst.bund.de

#### **Ansprechpersonen**:

Referat St I A 2, Fachbereich Austausch von grenzüberschreitenden Steuergestaltungen Kontakt: Telefon: +49 228 406 2333 Fax: +49 228 406 3119 E-Mail: CobrA@bzst.bund.de De-Mail: CobrA@bzst.de-mail.de

**Stand:**

Version 1.1, 31.05.2021

#### **Bildnachweis:**

Titelseite: Hardy Welsch (http://www.hardy-welsch.de)

**Text:** BZSt